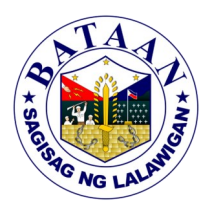

## **4. Tracking and Monitoring of the Provincial Adminitrator's "For Signature"**

Process of tracking and monitoring of documents for the Provincial Administrator's signature from the different departments and agencies

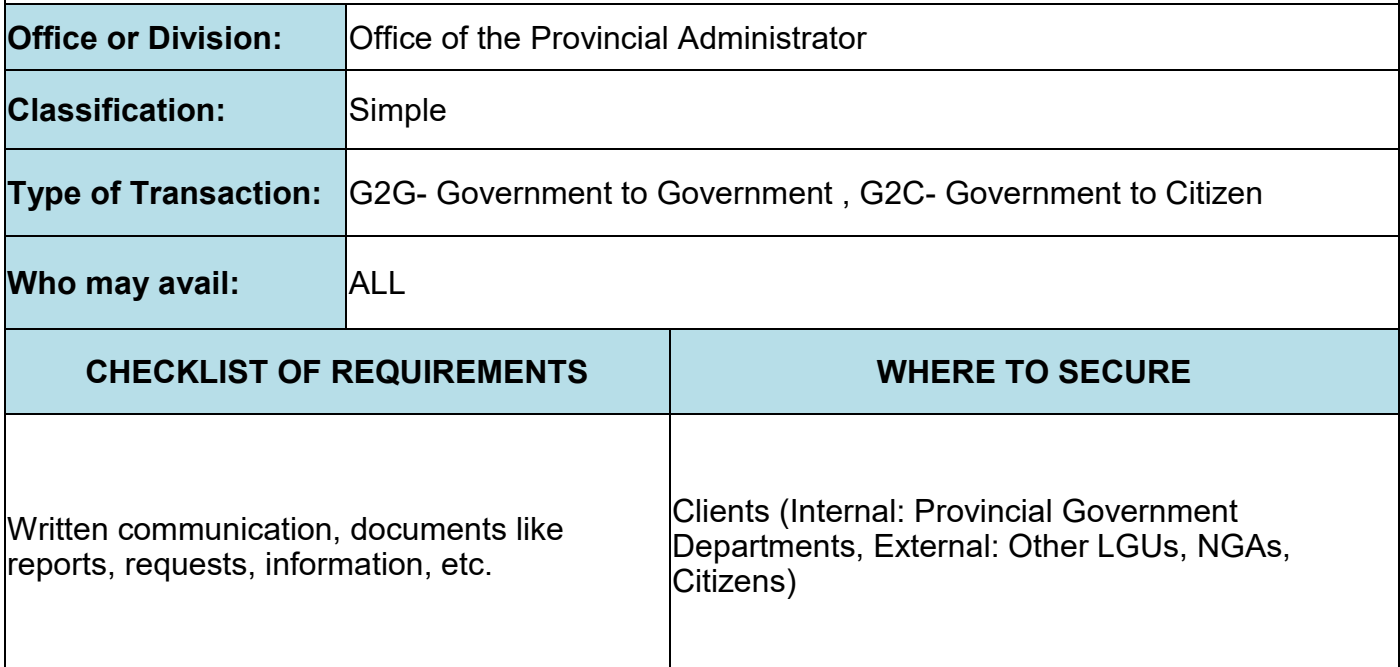

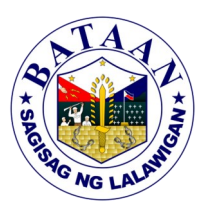

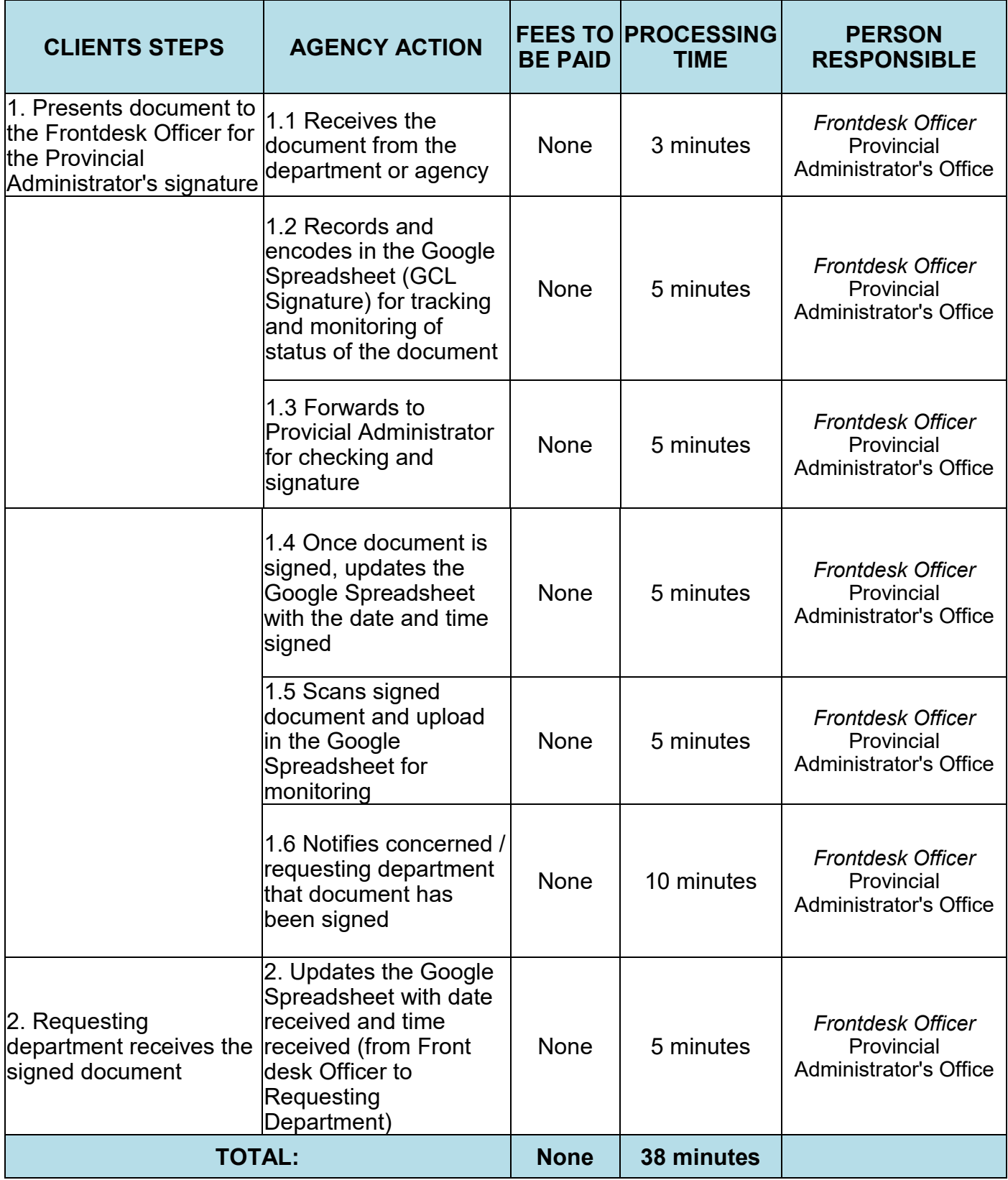